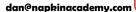

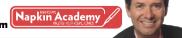

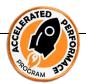

## How to deliver the best online meeting of your life:

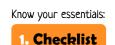

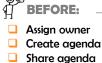

Set fixed time

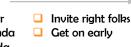

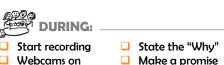

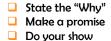

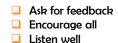

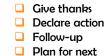

Be prepared:

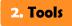

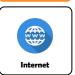

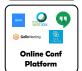

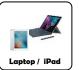

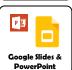

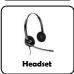

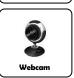

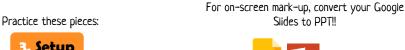

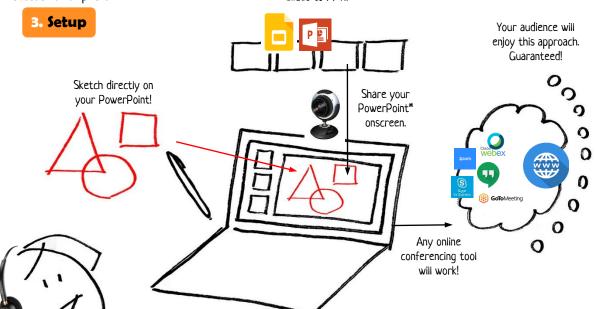

Check your mute

Share you screen

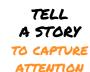

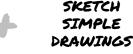

TO ENSURE UNDERSTANDING

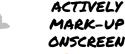

TO DRIVE ENGAGEMENT

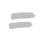

ACTIVATED + SUSTAINED ATTENTION

> TO DRIVE ACTION

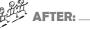

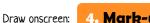

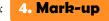

1) Launch your PPT

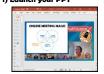

2) "Presentation" mode

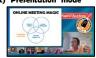

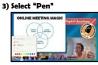

4) Mark-up like mad!

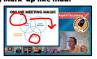

5) When done, "End Show"

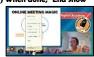

6) "Save Inking" as desired

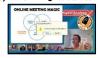